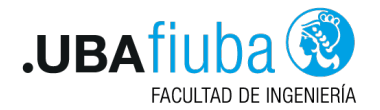

### Taller de Programación I Introducción a Rust

Ing. Pablo A. Deymonnaz [pdeymon@fi.uba.ar](mailto:pdeymon@fi.uba.ar)

Facultad de Ingeniería Universidad de Buenos Aires

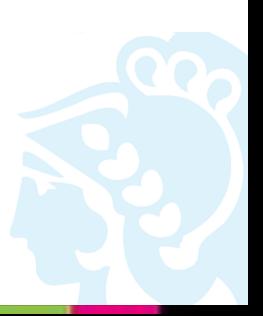

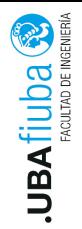

### <span id="page-1-0"></span>Índice

#### 1. [Introducción a Rust](#page-1-0) [Qué es Rust? Por qué Rust?](#page-2-0) [cargo](#page-4-0)

## 2. [Sintaxis](#page-5-0)

3. [Organización del código](#page-29-0)

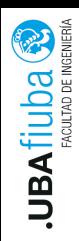

## <span id="page-2-0"></span>Qué es Rust? Por qué Rust?

- ▶ Objetivos de Rust: velocidad, seguridad y concurrencia.
- $\triangleright$  Se siente como un lenguaje expresivo de alto nivel, mientras que alcanza muy alta performance.
- Adhiere al principio de "zero-cost abstractions".
- ▶ Palabras de la comunidad: "empoderar a todos", extremadamente rápido, concurrencia sin miedo, retrocompatibilidad.

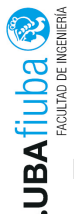

Funcionalidades que lo distinguen: seguridad

- ▶ Prevenir el acceso a datos/memoria inválida, en tiempo de compilación (memory safe sin costo en tiempo de ejecución) (buffer overflow).
- $\triangleright$  No existen los "punteros sueltos" (*dangling pointers*), las referencias a datos inválidos son descartadas.
- $\triangleright$  Previene condiciones de carrera sobre los datos al usar concurrencia.

productividad: funcionalidades ergonómicas para el desarrollador, ayudas del compilador, tipos de datos sofisticados, pattern matching, etc. MANTENIBILIDAD.

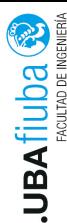

## <span id="page-4-0"></span>cargo

El compilador se llama rustc y lo acompaña una familia de herramientas. cargo es el gestor de paquetes y el sistema de construcción (similar a make)

- Algunos comandos:
	- $\blacktriangleright$  Crear un nuevo proyecto: cargo new
	- $\triangleright$  Crear un nuevo proyecto en un directorio existente: cargo init
	- ▶ Compilar el proyecto: cargo build
	- ▶ Compilar el proyecto en modo release: cargo build –release
	- $\blacktriangleright$  Ejecutar el proyecto: cargo run
	- $\blacktriangleright$  Ejecutar los tests: cargo test
	- ▶ Generar la documentación HTML: cargo doc
	- $\triangleright$  Analizar el proyecto, sin compilar: cargo check
	- ▶ Formatear el código: cargo fmt
	- $\blacktriangleright$  linter: cargo clippy

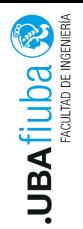

### <span id="page-5-0"></span>Índice

#### 1. [Introducción a Rust](#page-1-0)

### 2. [Sintaxis](#page-5-0)

[Tipos de datos](#page-6-0) 2) [Variables](#page-7-0) **[Estructuras](#page-9-0) [Enums](#page-11-0)** [Estructuras de control](#page-17-0) **[Traits](#page-23-0)** 

### 3. [Organización del código](#page-29-0)

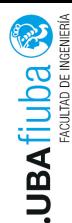

## <span id="page-6-0"></span>Tipos de datos

Tipos numéricos:

 $\triangleright$  i8, i16, i32, i64

 $\blacktriangleright$  u8, u16, u32, u64

 $\blacktriangleright$  f32, f64

 $\blacktriangleright$  usize, isize

Otros tipos nativos:

 $\blacktriangleright$  bool

 $\blacktriangleright$  char (Unicode)

Arrays: [u8; 3] Tuplas: (char, u8, i32) Tipos dinámicos: Vec<T>, String

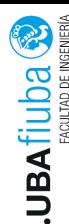

## <span id="page-7-0"></span>Variables

Las variables son inmutables por default. Las llamamos bindings.

```
let t = true;
```
Para hacerlas mutables, usamos mut.

let mut punto  $=$   $(1 \text{ u8}, 2 \text{ u8} )$ ;

shadow: se puede reutilizar el nombre de la variable, se descarta el valor anterior.

Rust implementa inferencia de tipos.

```
fn retornarentero () \rightarrow i32 {
  42
}
let \, v = retornarentero ();
```
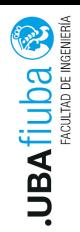

Funciones

La sintaxis de las funciones es (la última línea, sin ; y sin return es el valor de retorno):

```
fn sumar_uno(a: i32) \rightarrow i32 {
  a + 1}
```
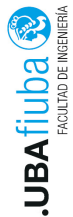

#### <span id="page-9-0"></span>**Estructuras**

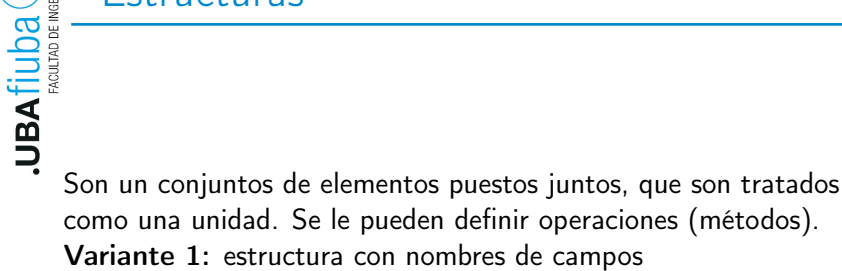

```
struct Persona {
  nombre: String,
  a p ellido : String,
}
```
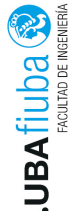

# Estructuras (cont.)

Variante 2: estructura tipo tupla

```
struct Celsius (f32);
struct Fahrenheit (f32);
```
permiten representar cosas como:

```
fn convertir a fahrenheit (temp: Celsius)
  −> Fahrenheit {
   . . .
}
Variante 3: estructura tipo unit
  struct AlgunaCosa;
```
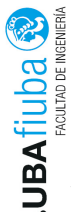

#### <span id="page-11-0"></span>Enums

#### Variante 1: enumeración de ítems

```
enum Palo {
  Oro ,
  Copa ,
  Espada ,
  Basto ,
}
```
 $let$  palo: Palo = Palo:: Oro;

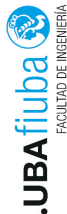

# Enums - tagged union

#### Variante 2: Tipo tupla

```
enum Carta \{Comodin ,
  Oro( u8 ),
  Copa (u8),
  Espada ( u8 ) ,
  Basto( u8 ),
}
let mi carta: Carta = Carta : : Oro (9);
let mi comodin: Carta = Carta: : Comodin;
```
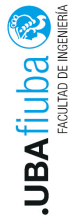

# Enums - tagged union

```
Variante 3: Tipo estructura
enum Jugada {
  Carta \{ palo: Palo, numero: u8 \},
  Paso ,
}
let mi jugada : Jugada =Jugada :: Carta \{ palo : Palo :: Copa, numero: 6};
```
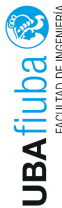

## **Option**

Un elemento que puede contener algún valor o nada / None. T es un *generic*, puede ser cualquier tipo de valor.

```
enum Option<\mathsf{T}> {
   Some(T),
   None ,
```

```
}
```

```
// −−−−−
fn dividir (num: f64, den: f64) \rightarrow Option<f64> {
  if den == 0.0 {
         None
  \} else \{Some (num / den )
  }
}
```
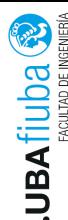

## Result

Representar el estado de error.

T es un generic, puede ser cualquier tipo de valor.

E es un generic que puede ser cualquier error.

```
pub enum Result <T, EOk(T),
  Err(E),
}
// −−−−−
```

```
fn contar lineas de archivo (path: & str)
  −> Result<u64, String > {
    // . . . .
Ok(42)
```
}

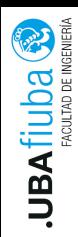

## Operaciones útiles

- ▶ operador ?
- $\blacktriangleright$  unwrap(), unwrap or(42)
- $\blacktriangleright$  expect( $^{\prime\prime}$ ...")
- is some(), is none(), is ok(), is err()

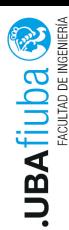

<span id="page-17-0"></span>match

match provee pattern matching (similiar al switch de C), se ejecuta<br> **match** provee *pattern matching* (similiar al switch de C), se ejecuta<br> **n** la primera rama que cumple la condición.<br>
Eiemple: la primera rama que cumple la condición. Ejemplo:

```
. . .
let mi carta: Carta = Carta : : Oro (9);
match mi carta \{Carta:: Oro (valor) \Rightarrowprintln! ("La carta es Oro de valor \{\}",
              value \cdot ),
 \alpha_{-} \Rightarrow \{\}}
```
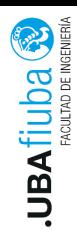

## match (cont.)

let punto: ( $i32$ ,  $i32$ ,  $i32$ ) =  $(0, -2, 3)$ ; match punto  $\{$  $(0, y, z) \Rightarrow$ p r in t l n ! ( " En el eje x . y : { }, z : { }", y, z ),  $( , 0, ) \Rightarrow$ println! ("El punto esta sobre el eje y"),  $\overline{\phantom{0}} \Rightarrow \overline{\phantom{0}}$  ) , }

. . .

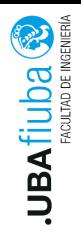

#### if let

 $let$  number = Some $(42)$ if let Some(i) = number { println! (" valor  $\{$ }!", i ); }

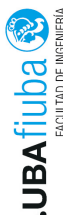

### loop

```
loop permite indicar un loop infinito.
   loop \{count += 1;
     if count = 3 {
       println!(' " tres " );
           // salteamos el resto
           // de la iteracion
           continue;
     }
     println!("\}", count);
     if count = 5000 {
       print ln!("Listo");
       break; // salir del loop
     }
   }
 Sintaxis Depto. de Computación 18/33
```
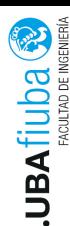

#### for

for permite iterar sobre un *iterador*.

```
for n in 1..101 {
  if n % 3 = 0 {
  println!(''' multiplo de 3'');
} else if n % 4 = 0 {
  println! (" multiplo de 4, pero no de 3");
\} else \{println!(\{ \}^{\mathsf{II}}, n);
}
}
```
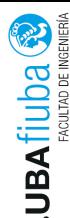

# for (cont.)

for iterando sobre un iterador:

```
let mut nombres = vec!\lceil" Juan", "Pedro", "Felipe"];
```

```
for nombre in nombres. iter () \{println!("\}", nombre);
}
```
while realiza un bucle mientras la condición sea true. while let realiza un bucle mientras la condición de *if let* sea verdadera.

```
while let Some(i) = opcional {
// . . .
}
```
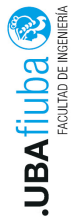

### <span id="page-23-0"></span>Impls

impl se usa para definir métodos a enums y structs.

```
struct Persona {
   . . .
}
impl Persona {
  fn nombre completo (& self) \rightarrow String {
     format!(\sqrt[n]{\{ \} \{ \}}, self.nombre, self.apellido)
  }
}
```
let nombre =  $p$  nombre completo ();

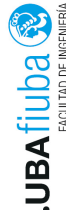

# Impls - funciones asociadas

```
En otros lenguajes, se llaman funciones estáticas.
impl Persona {
fn new (first name: String, last name: String)
  −> P e r so na {
  Persona {
     first name: first name,
     last name: last name,
  }
}
}
let p = Persona :: new ("Pedro" . to string (),
         " Arce " . to string () );
```
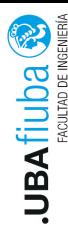

**Traits** 

Traits permiten definir comportamiento común a las estructuras, similar a las interfaces en otros lenguajes. Representan una capacidad, algo que el tipo de dato puede hacer.

```
trait NombreCompleto {
  fn nombre completo (& self) \rightarrow String;
}
```

```
impl NombreCompleto for Persona {
  fn nombre completo (& self) \rightarrow String {
     format!(\sqrt[n]{\{ \} \{ \}}, self.nombre, self.apellido)
  }
}
```
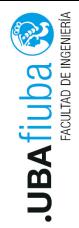

# Traits y generics

Permiten realizar polimorfismo, aceptando tipos de datos probablemente desconocidos que implementen Traits. Ejemplo:

fn mostrar nombre $\langle W:$  NombreCompleto >(v: W) {

}

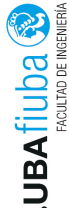

## Traits utilitarios

Existen Traits utilitarios, definidos en la std. Default permite definir una construcción con valores default.

```
im pl std :: default :: Default for Persona {
  fn default () \rightarrow Persona {
     nombre: " " . string (),
          ap ellido : " " . string (),
  }
}
Se pude utilizar una implementación default del Trait:
#[ derive (Default, Debug)]
```
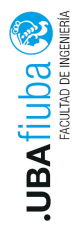

## From / Into

From e Into permiten implementar la conversión de un tipo de dato a otro.

```
impl From<String > for Persona {
  fn from (s: String) \rightarrow Persona {
     Persona {
            . . .
          }
  }
```
}

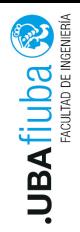

<span id="page-29-0"></span>Índice

#### 1. [Introducción a Rust](#page-1-0)

### 2. [Sintaxis](#page-5-0)

#### 3. [Organización del código](#page-29-0) **[Módulos](#page-30-0) [Testing](#page-34-0)**

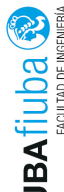

# <span id="page-30-0"></span>Módulos

Permiten organizar el código en espacios de nombre. En el mismo archivo:

```
fn main() {
  saludos\cdot: hola();
}
```

```
mod saludos \{// por default, todo lo que esta dentro de
  // un modulo es privado
  pub fn hola() \{println!("Hola mundo!");
  }
}
```
self se refiere al mismo módulo y super al padre.

 $\ln$ g. Pablo A. Devmonnaz 3. [Organización del código](#page-29-0) Depto. de Computación  $\frac{27}{3}$ 

```
Módulos (cont.)
En otro archivo del mismo directorio
// main . r s
mod saludos; // importar el modulo
fn main() \{saludos::hola();
}
// saludos.rs
// la funcion debe ser publica para ser
// accedida desde otro modulo
pub fn hola() {
  print ln! ("Hola mundo!");
}
```
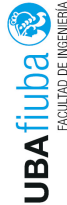

# Módulos (cont.)

```
En otro archivo de en un subdirectorio
   // main.rs
   mod phrases;
   fn main() \{frases :: saludos :: hola();
   }
   // −−
   // frases/mod.rs
   pub mod saludos;
   // −−
   // frases/saludos.rs
   pub fn hola() {
      println!("Hola Mundo!");
   }
Ing. Pablo A. Deymonnaz  Organización del código Depto. de Computación <sub>29/33</sub>
```
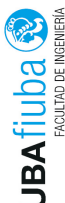

#### crates

Important crates externos.<br> **Importar crates externos.**<br> **D** En el archivo Cargo.tom En el archivo Cargo.toml:

> [dependencies]  $log = "0.4"$

Para usarlo:

. . .

```
use log:: info;
```
 $info$ ! (" $logue$  ando evento!");

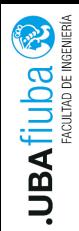

<span id="page-34-0"></span>**Testing** 

▶ Los test son funciones de Rust que verifican que el resto del código funciona de la manera esperada.

- ▶ En el cuerpo del test se hace:
	- ▶ Setup de los datos y estado necesarios para el test.
	- Ejecutar el código que se quiere testear.
	- $\blacktriangleright$  Afirmar (assert) los resultados esperados.

Se identifica a las funciones test con una anotación antes de la línea fn:

### $#$ [test]

Para realizar las afirmaciones, se utilizan las macros de la familia assert.

```
assert ! ( persona . edad > 18 );
```
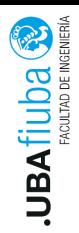

#### **Testing**

**In Los test se organizan en un módulo test:** 

```
# [ cfg ( test )]mod tests \{. . .
}
```
- $\blacktriangleright$  Tests de integración
	- $\triangleright$  Se colocan en el directorio tests/, al lado de src/.
	- **In** Se compila cada archivo como un crate separado. Debemos incluir como crate nuestro código.
	- No pueden testear funciones de src/main.rs.

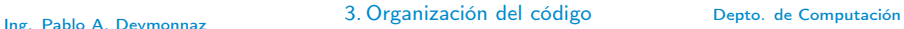

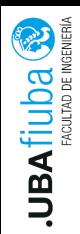

## Bibliografía

- $\blacktriangleright$  The Rust Programming Language, https://doc.rust-lang.org/book/
- **Programming Rust: Fast, Safe Systems Development,** 1st Edition, Jim Blandy, Jason Orendorff. 2017.
- ▶ Rust in Action, Tim McNamara, Manning. 2020.